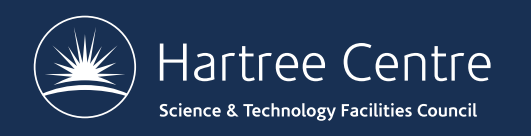

**[http://tinyurl.com/CP2KSchool2](http://tinyurl.com/CP2KSchool2018)018 #CP2KSummerSchool**

# **CP2K Parallelisation and Optimisation**

CP2K Summer School, 19-22 June 2018

Iain Bethune

[iain.bethune@stfc.ac](mailto:iain.bethune@stfc.ac.uk).uk

@iainbethune

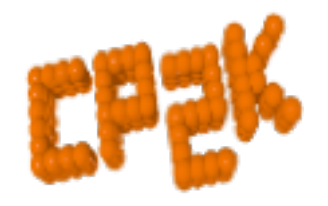

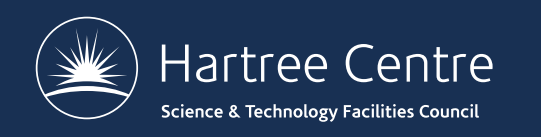

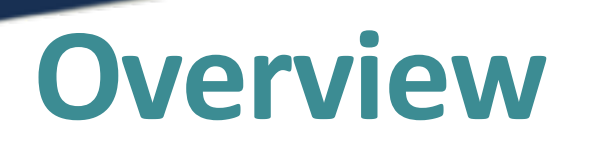

- Overview of Parallel Programming models
	- **Shared Memory**
	- Distributed Memory
- CP2K Algorithms and Data Structures
- Parallel Performance
- CP2K Timing Report

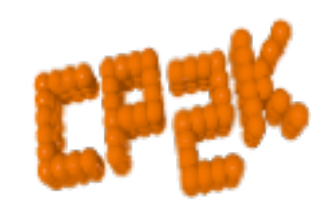

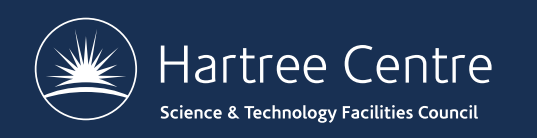

- Why do we need parallelism at all?
	- $\sum_{n=1}^{\infty}$  Parallel programming is (even) harder than sequential programming
- Single processors are reaching limitations
	- Clock rate stalled at  $\sim$ 2.5 GHz (due to heat)
	- Full benefits of vectorisation (SIMD) can be hard to realise
	- Chip vendors focused on low-power (for mobile devices)

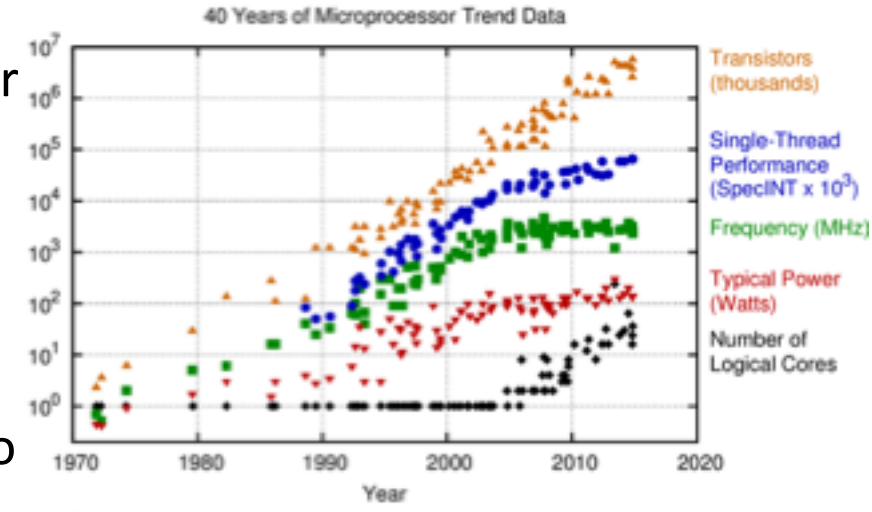

Highal data up to the year 2010 collected and pictual by M. Horowitz, F. Laborda, O. Shacham, K. Olukotun, L. Hammond, and C. Batte v alot and data collected for 2010-2015 by K. Rugs

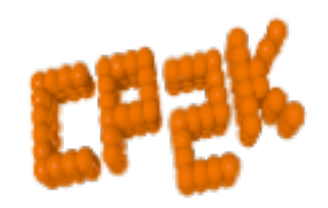

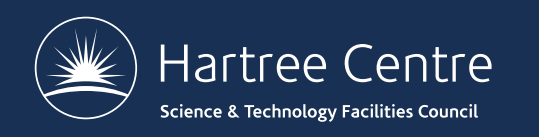

- But we need *more* speed!
	- Solve problems faster (strong scaling)
	- Solve bigger problems in same time (weak scaling)
	- Tackle new science that emerges at long runtimes / large system size
	- Enables more accurate force models (HFX, MP2, RPA …)
- Need strategies to split up our computation between different processors
- Ideally our program should run P times faster on P processors but not in practice!
	- Some parts may be inherently serial (Amdahl's Law)
	- Parallelisation *will* introduce overheads e.g. communication, load imbalance, synchronisation…

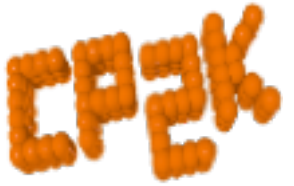

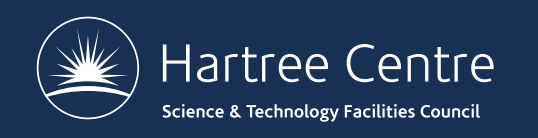

*"The performance improvement to be gained by parallelisation is limited by the proportion of the code which is serial"*

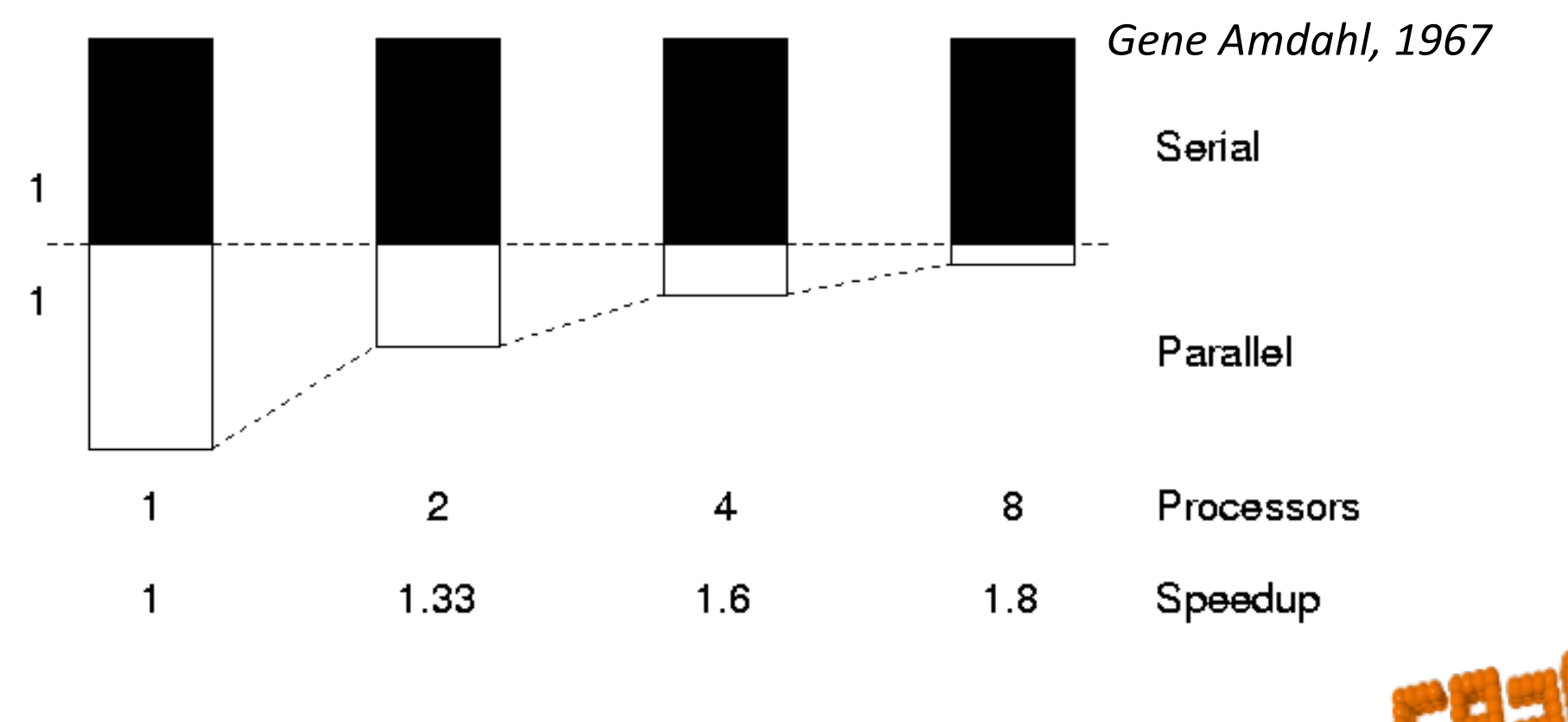

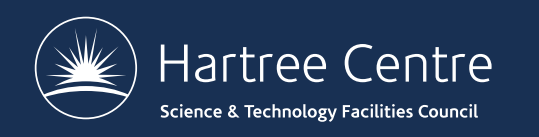

- Almost all modern CPUs are multi-core
	- 2,4,6… CPU cores, sharing access to a common memory
- This is Shared Memory Parallelism
	- Several processors executing the same program
	- Sharing the same address space i.e. the same variables
	- Each processor runs a single 'thread'
	- Threads communicate by reading/writing to shared data
- Example programming models include:
	- OpenMP, POSIX threads (pthreads)

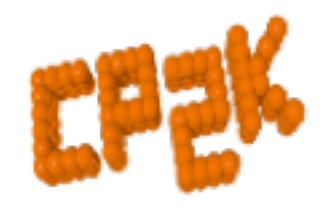

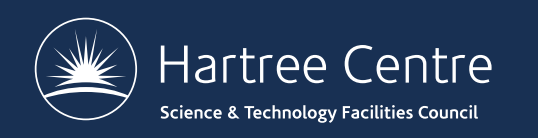

## **Analogy**

- One very large whiteboard in a two-person office
	- the shared memory
- Two people working on the same problem
	- the threads running on different cores attached to the memory
- How do they collaborate?
	- working together
	- but not interfering
- Also need *private* data

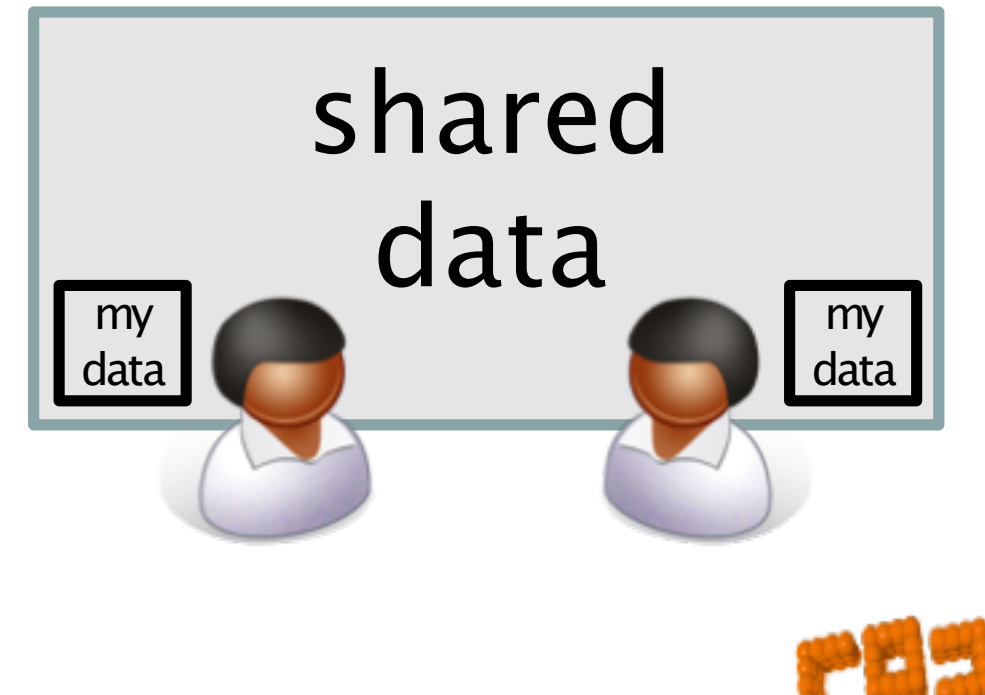

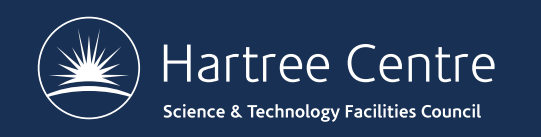

#### **Hardware**

#### Needs support from a shared-memory architecture

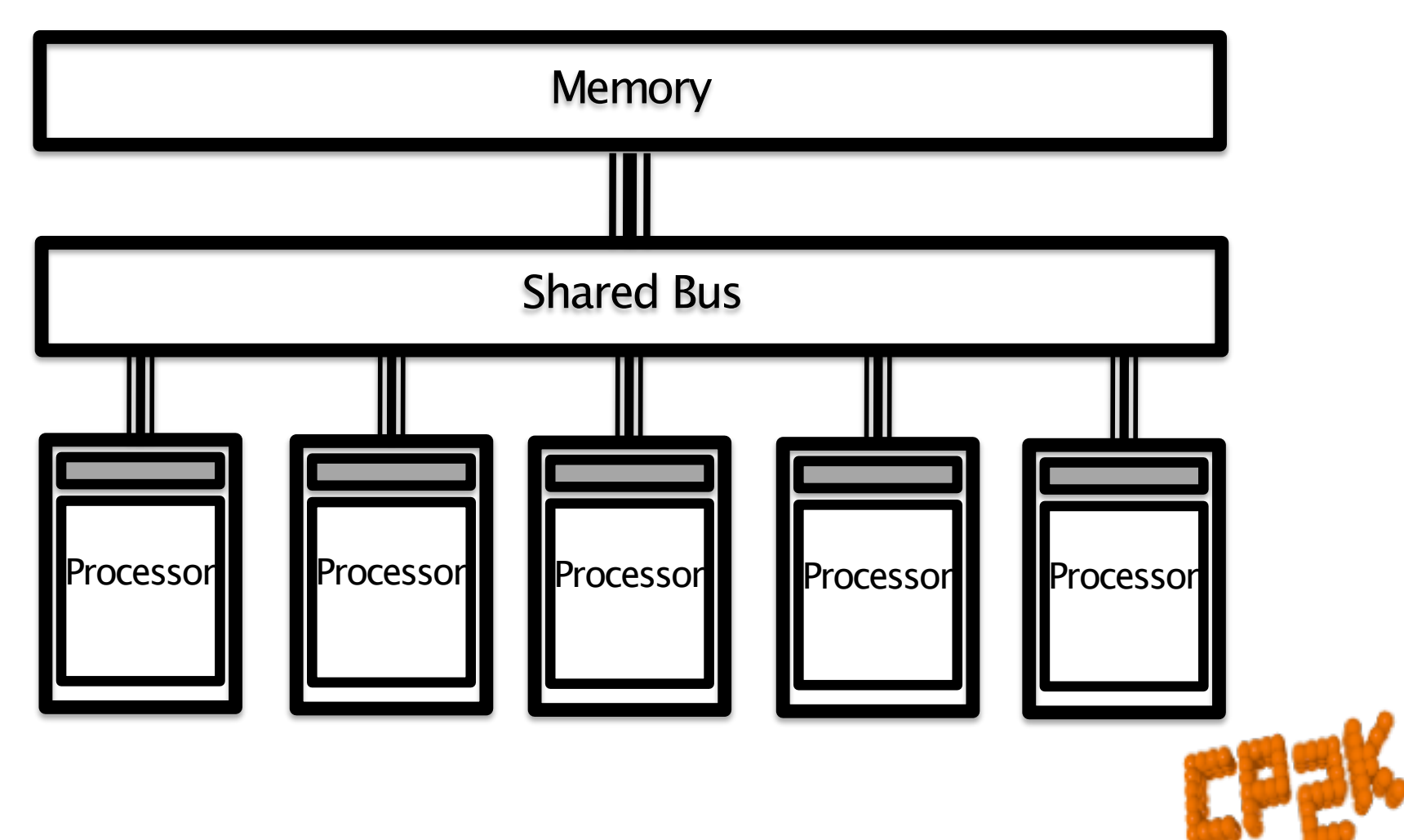

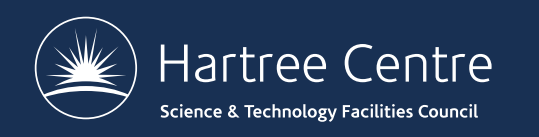

- Most supercomputers are built from 1000s of nodes
	- Each node consists of some CPUs and memory
	- Connected together via a network
- This is Distributed Memory Parallelism
	- Several processors executing (usually) the same program
	- Each processor has it's own address space
	- Each processor runs a single 'process'
	- Threads communicate by passing messages
- Example programming models include:
	- MPI, SHMEM

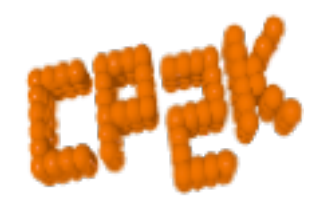

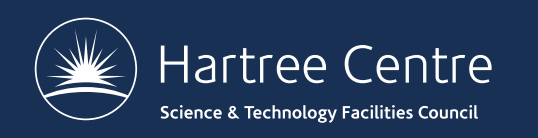

## **Analogy**

- Two whiteboards in different single-person offices
	- the distributed memory
- Two people working on the same problem
	- the processes on different nodes attached to the interconnect
- How do they collaborate?
	- to work on single problem
- **Explicit communication** 
	- e.g. by telephone
	- no shared data

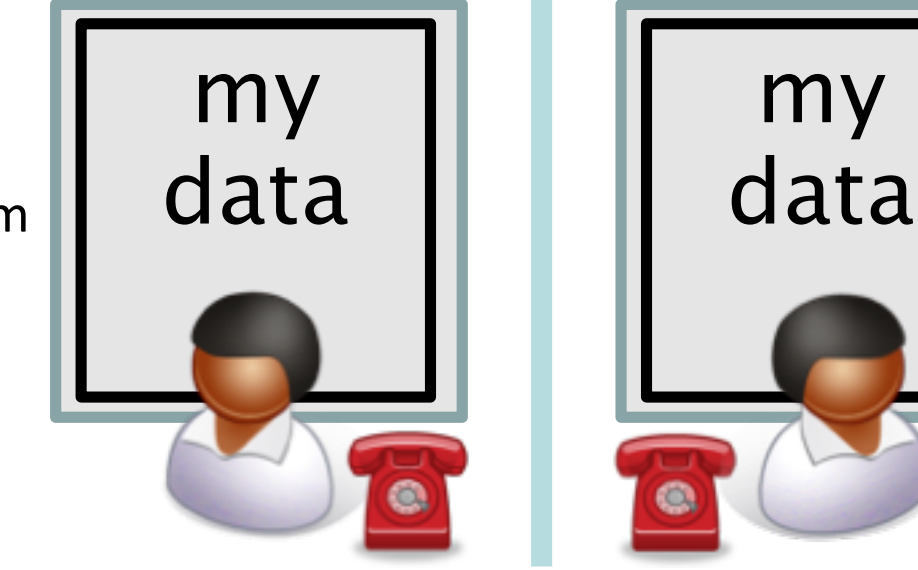

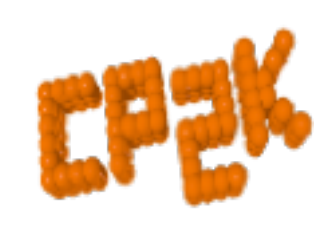

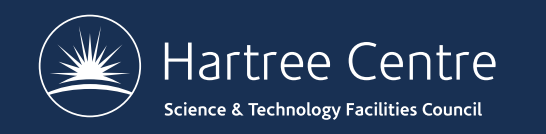

#### **Hardware**

- Natural map to distributed-memory
	- one process per processor-core
	- messages go over the interconnect, between nodes/OS's

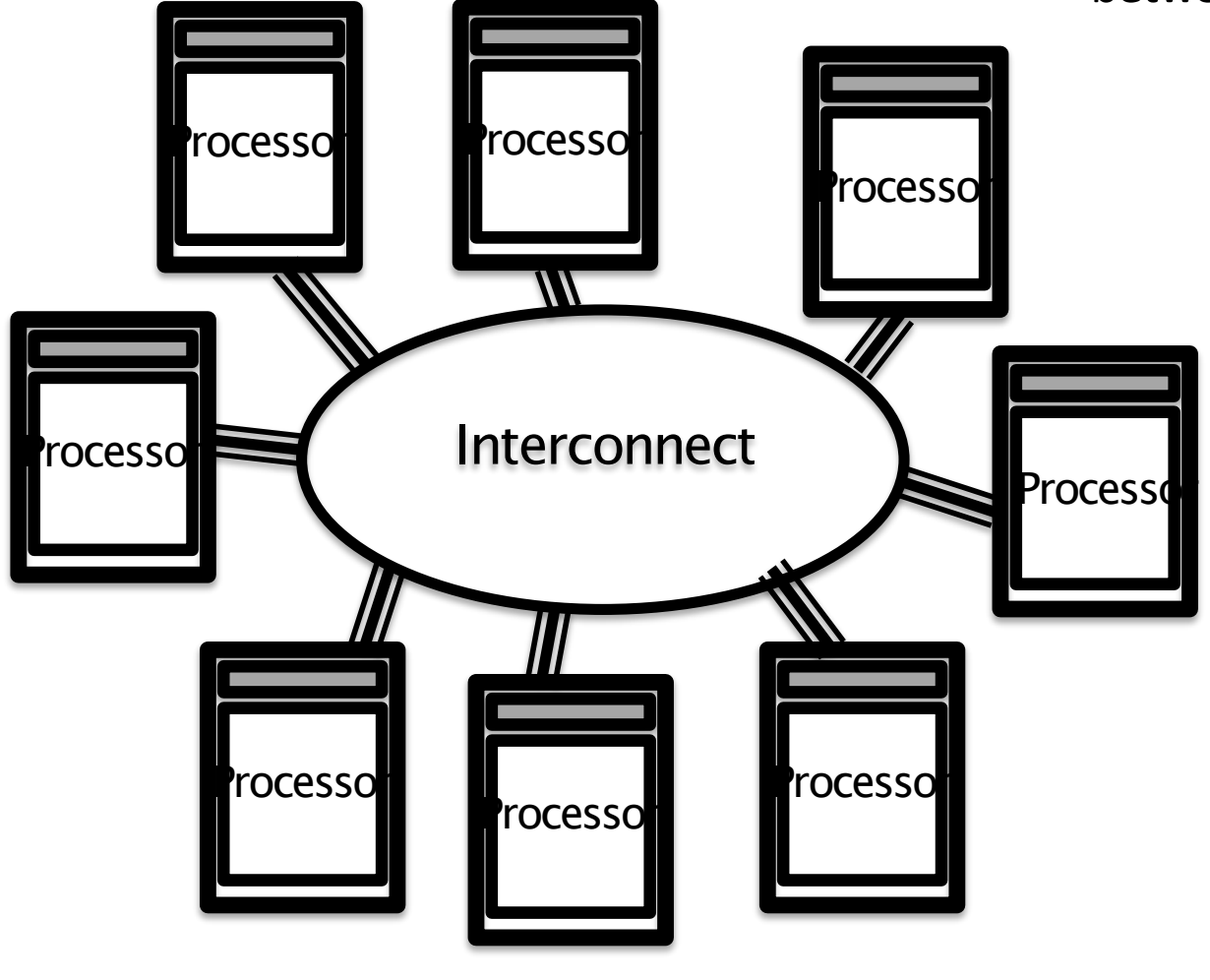

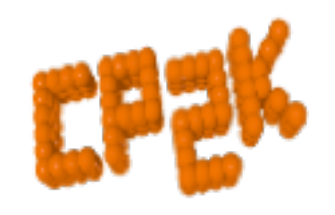

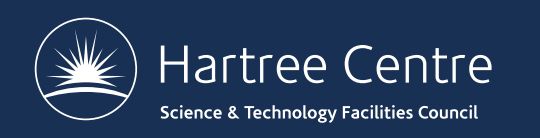

- CP2K can use OpenMP *or* MPI (ssmp *or* popt)
	- Use OpenMP for desktop PCs with multi-cores *or*
	- MPI for clusters and supercomputers
	- Maybe also support for Accelerators (GPUs)
- May also combine MPI *and* OpenMP (psmp)
	- Called hybrid or mixed-mode parallelism
	- Use shared memory within a node (with several processors)
	- Use message passing between nodes
	- Usually only useful for scaling to 10,000s of cores!

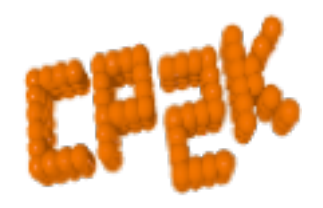

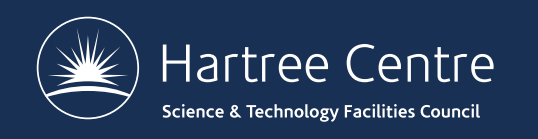

- $(A, G)$  distributed matrices
- $(B, F)$  realspace multigrids
- (C,E) realspace data on planewave multigrids
- (D) planewave grids
- (I,VI) integration/ collocation of gaussian products
- (II,V) realspace-to- planewave transfer
- (III,IV) FFTs (planewave transfer)

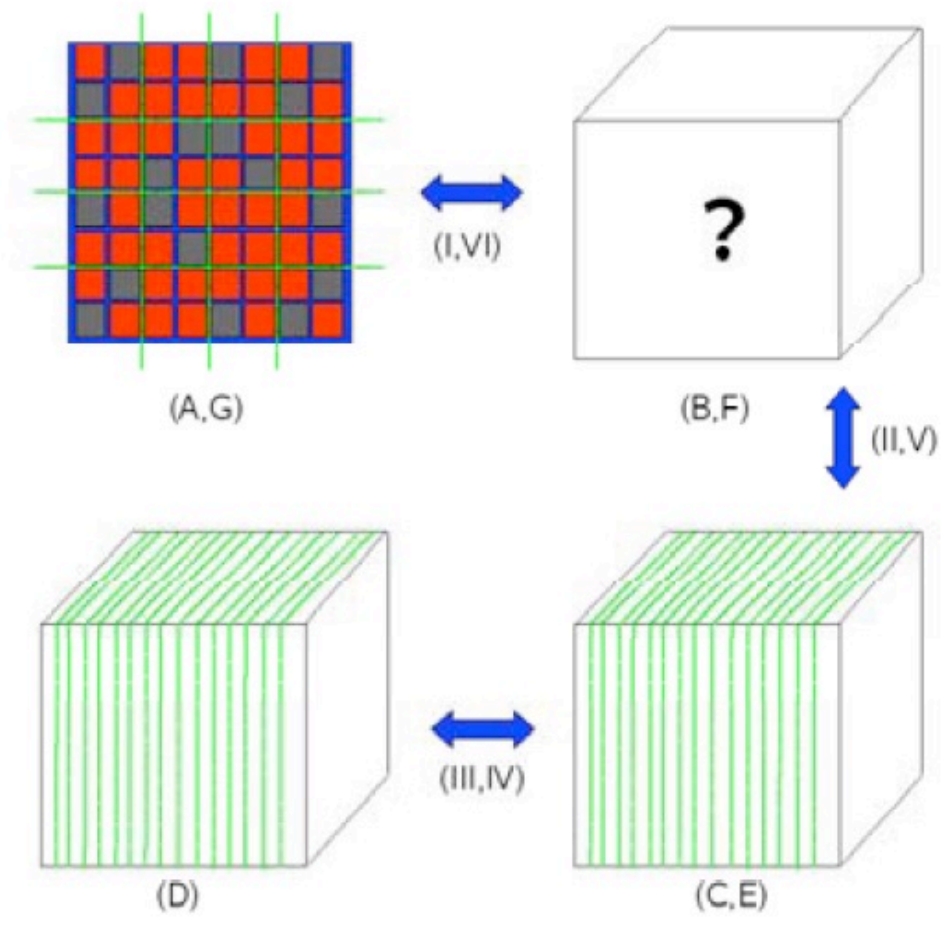

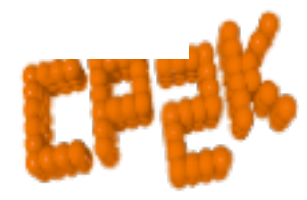

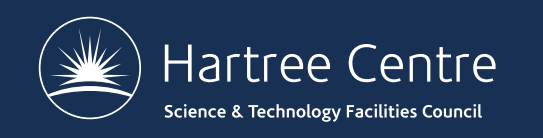

14000000

12000000

10000000

8000000

6000000

œ

- Distributed realspace grids
	- Overcome memory bottleneck
	- Reduce communication costs
	- Parallel load balancing
		- On a single grid level
		- all distribution of the condering multiple grid levels above
		- Finely balance with replicated tasks

5 6 8

3 1 7

9 4 2

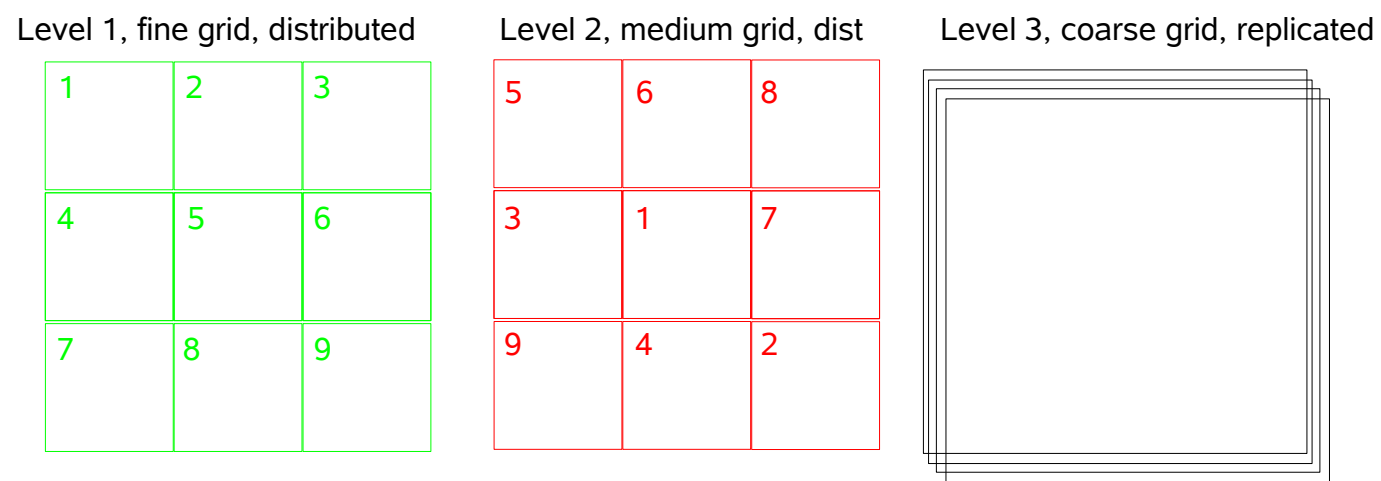

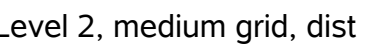

 $\overline{2}$ 

 $M_{\rm H}$  Maximum load: 1165 $375$ 76 $375$ 76 $375$ 76 $375$ 

After load\_balance\_replicated

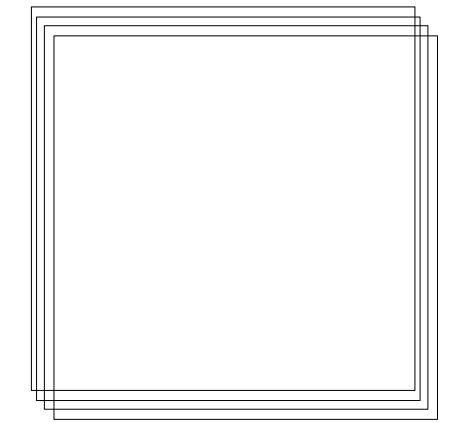

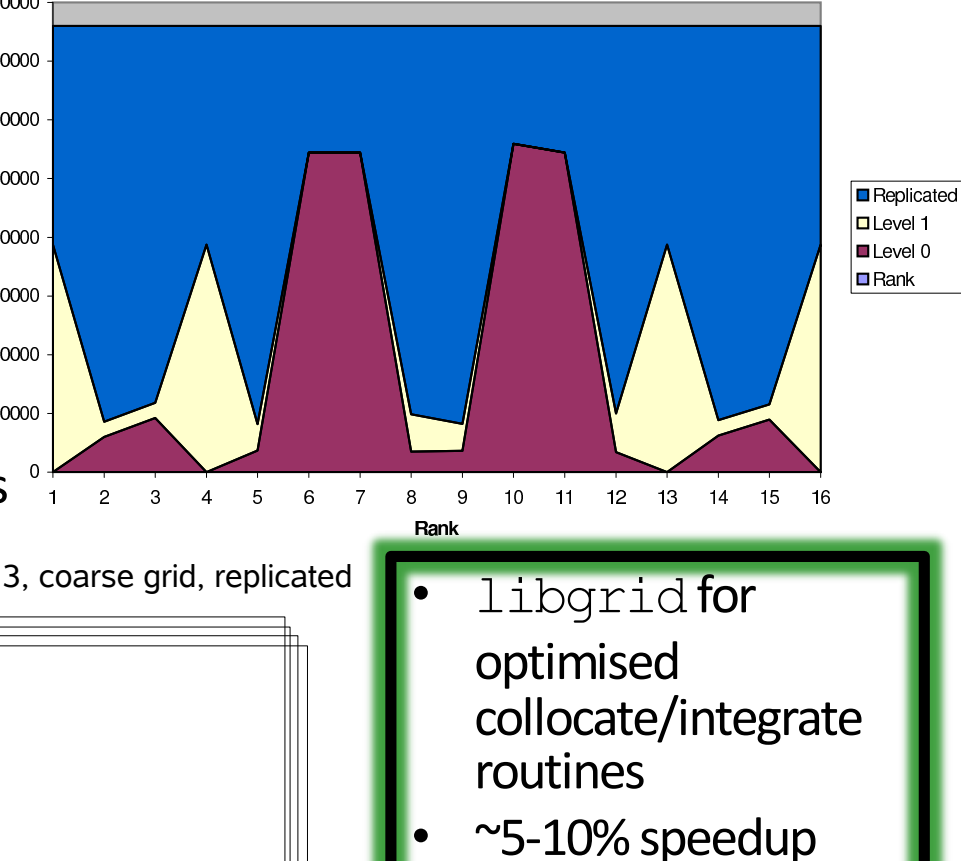

typical

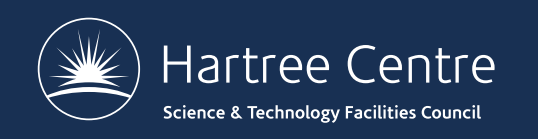

- Fast Fourier Transforms
	- 1D or 2D decomposition
	- FFTW3 and CuFFT library interface
	- Cache and re-use data
		- FFTW plans, cartesian communicators
- DBCSR
	- Distributed MM based on Cannon's Algorithm
	- Local multiplication recursive, cache oblivious

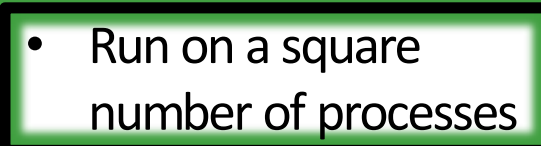

 $\text{lib}[x]$ smm for small block multiplications

- MEASURE | PATIENT where one or more dimensions is small. • GLOBAL%FFTW\_PLAN\_TYPE
- $\mathbf{r}$  to  $\mathbf{r}$  comparing with  $\mathbf{r}$  results have been found comparing with e.g.  $\mathbf{r}$ • Up to 5% Speedup possible BLAS indicating that a faster method could not be found. It should be noted that in the

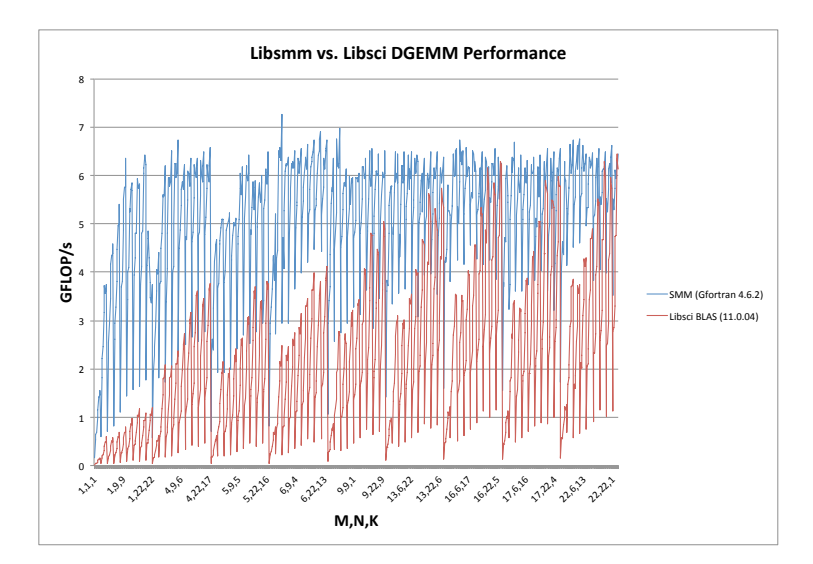

limit of very large blocks (1000x1000), DGEMM achieves around 12.8 GLOP/s, which is

Figure 5: Comparing performance of SMM and Libsci BLAS for block sizes up to 22,22,22

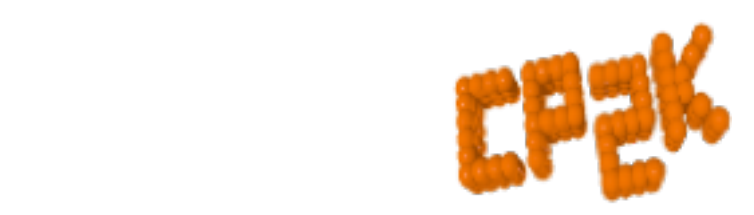

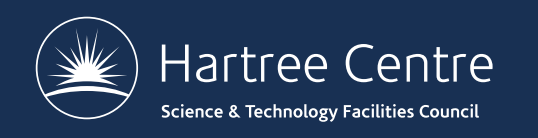

- OpenMP
	- Now in all key areas of CP2K
	- Now in all key areas of CP2K<br>FFT, DBCSR, Collocate/Integrate,  $\frac{8}{8}$ <br>Incremental addition over time
	- Incremental addition over time

1,2 or 4 threads per process

- Dense Linear Algebra
	- Matrix operations during SCF
	- GEMM ScaLAPACK
	- SYEVD ScaLAPACK / ELPA

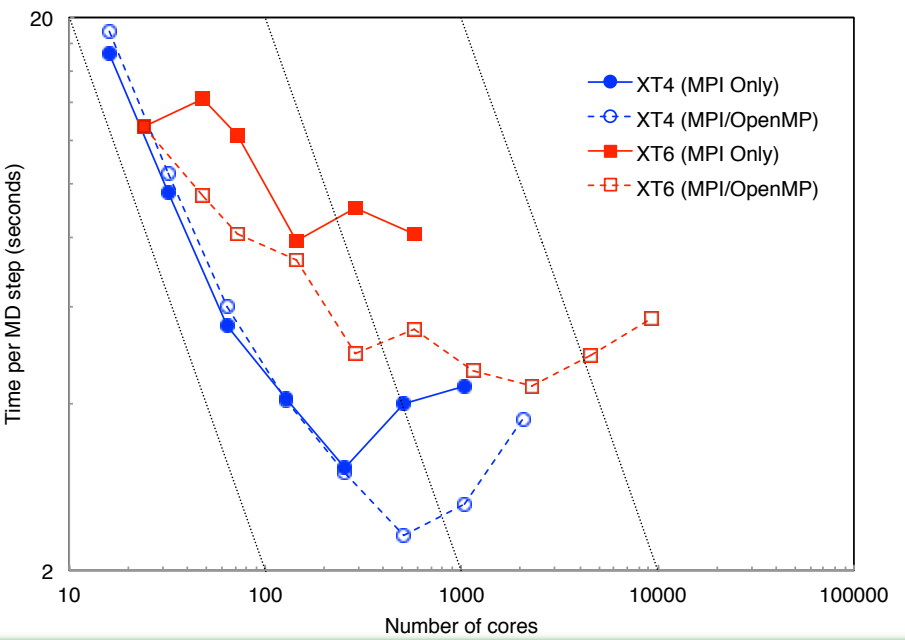

- -D ELPA=YYYYMM and link library
- To enable: GLOBAL%PREFERRED\_DIAG\_LIBRARY ELPA
- Up to  $\sim$ 5x Speedup for large, metallic systems

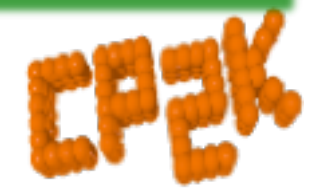

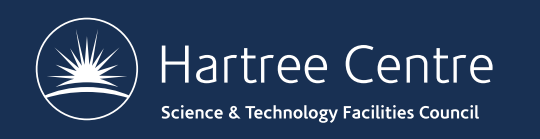

### **Parallel Performance**

- Different ways of comparing time-to-solution and compute resource…
- **Speedup:**  $S = Tr_{\text{ref}} / Tr_{\text{par}}$
- Efficiency:  $E_p = S_p / p$ , 'good' scaling is  $E > 0.7$
- If  $E < 1$ , then using more processors uses more compute time (AUs)
- Compromise between overall speed of calculation and efficient use of budget
	- Depends if you have one large or many smaller calculations

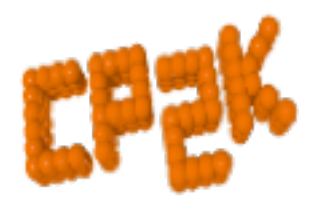

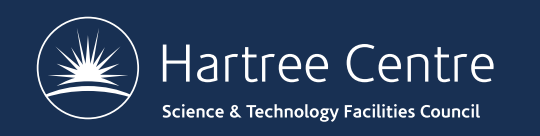

### **Parallel Performance : H2O-xx**

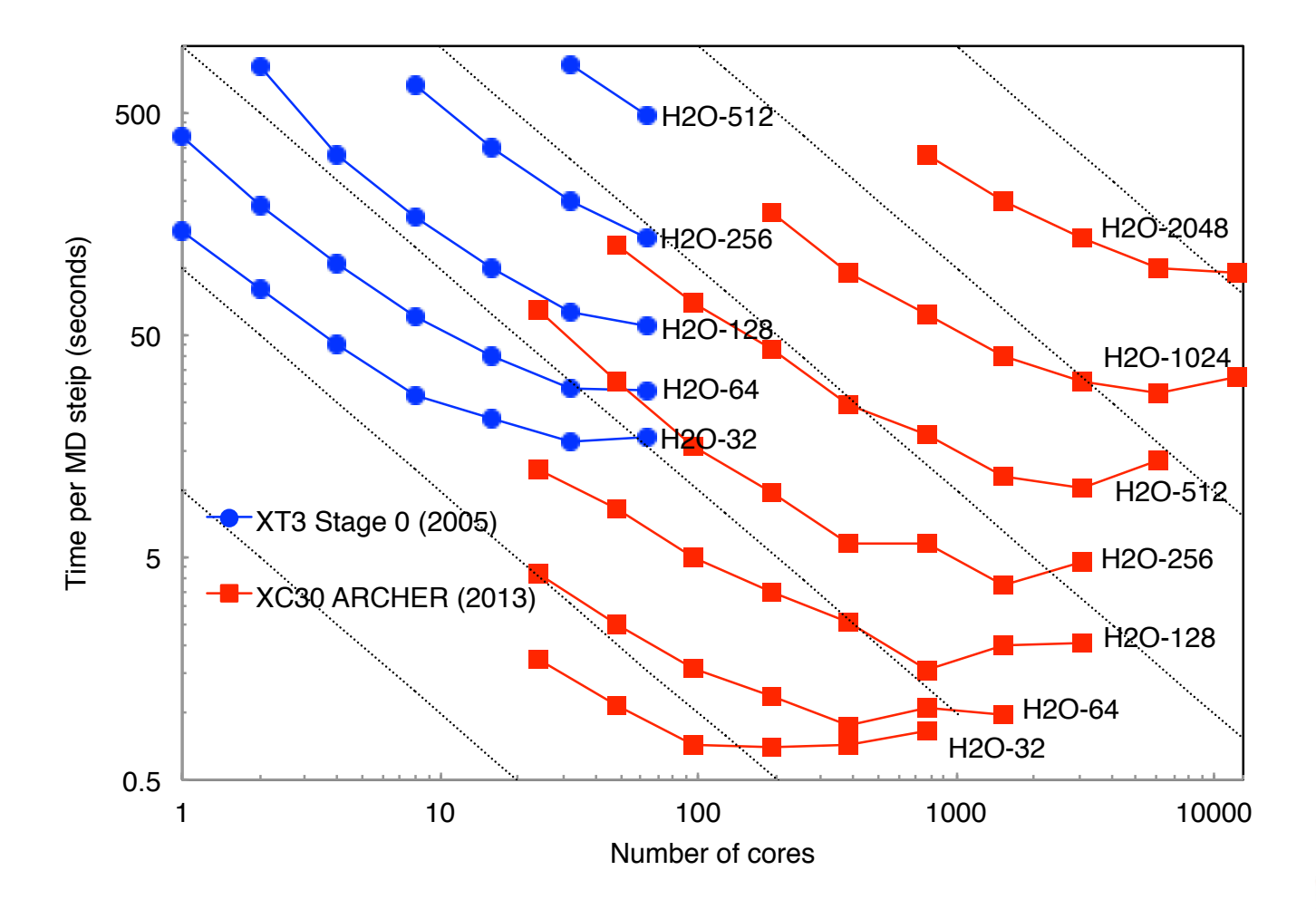

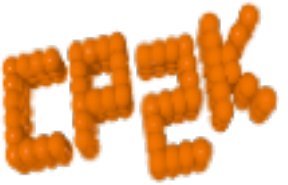

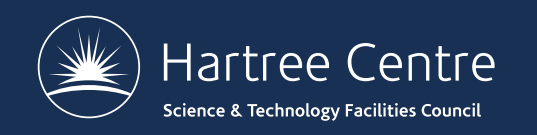

### **Parallel Performance: LiH-HFX**

 1000 ARCHER HECToR4TH 2TH 6TH 2TH 4TH 6TH Time (seconds) 8TH Time (seconds) 2.30 6TH 100 6TH 2.60 6TH 2.55 2.37  $\frac{10}{10}$  10 100 1000 10000 Number of nodes used

Performance comparison of the LiH-HFX benchmark

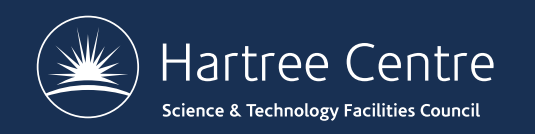

#### **Parallel Performance: H2O-LS-DFT**

 1000 2TH ARCHER HECToR2TH 6TH 4TH 2.00 6TH  $8TH$   $4TH$ Time (seconds) Time (seconds)  $4TH$   $8TH$ 2.06 6TH 100 2.20 6TH 2TH 3.30 2TH 4TH 4.66 3.68 3.45  $10\frac{L}{10}$  10 100 1000 10000 Number of nodes used

Performance comparison of the H2O-LS-DFT benchmark

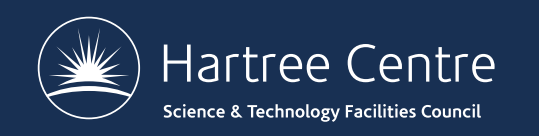

#### **Parallel Performance: H2O-64-RI-MP2**

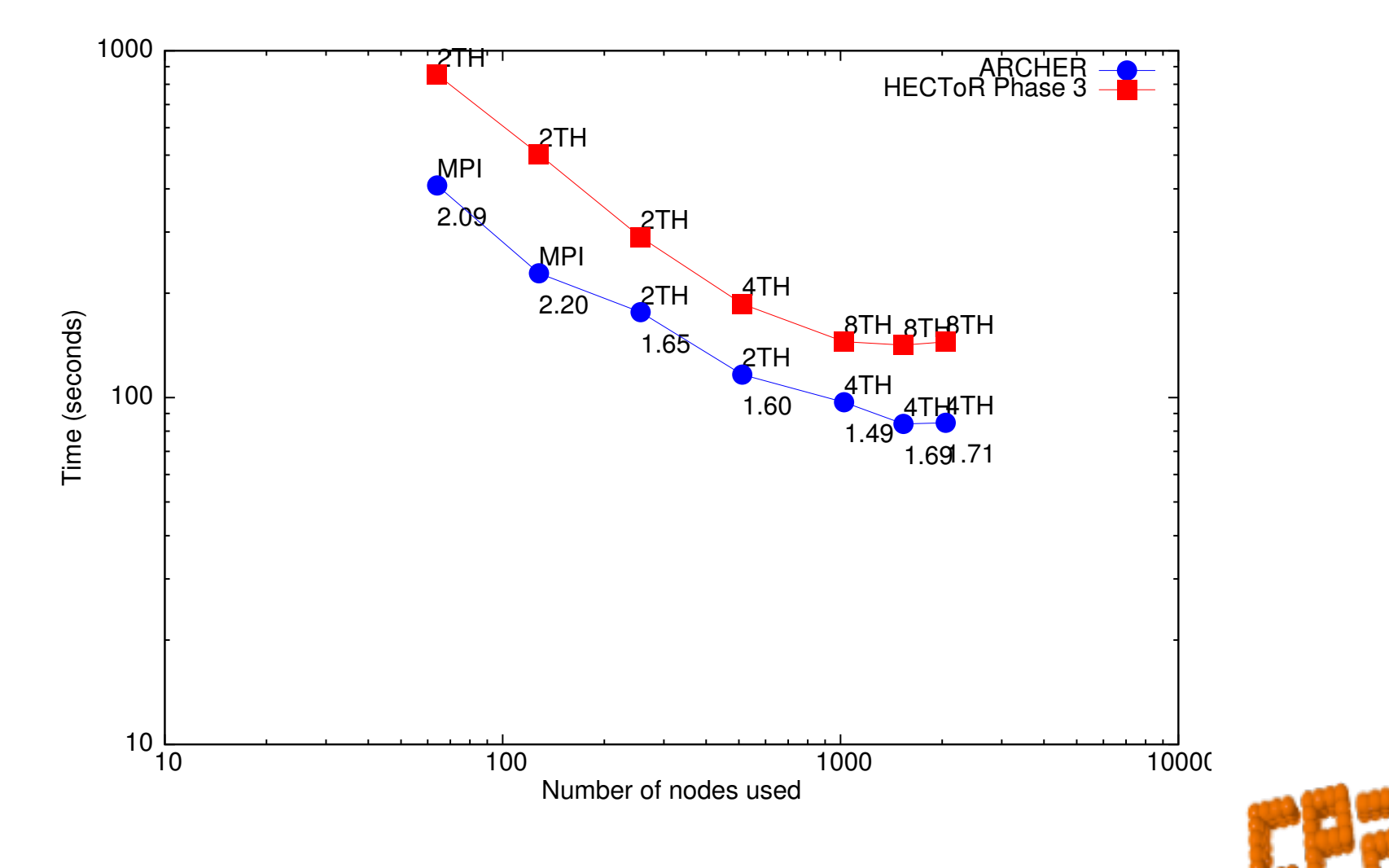

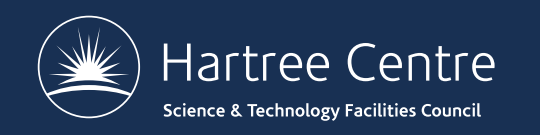

### **Parallel Performance: GPUs**

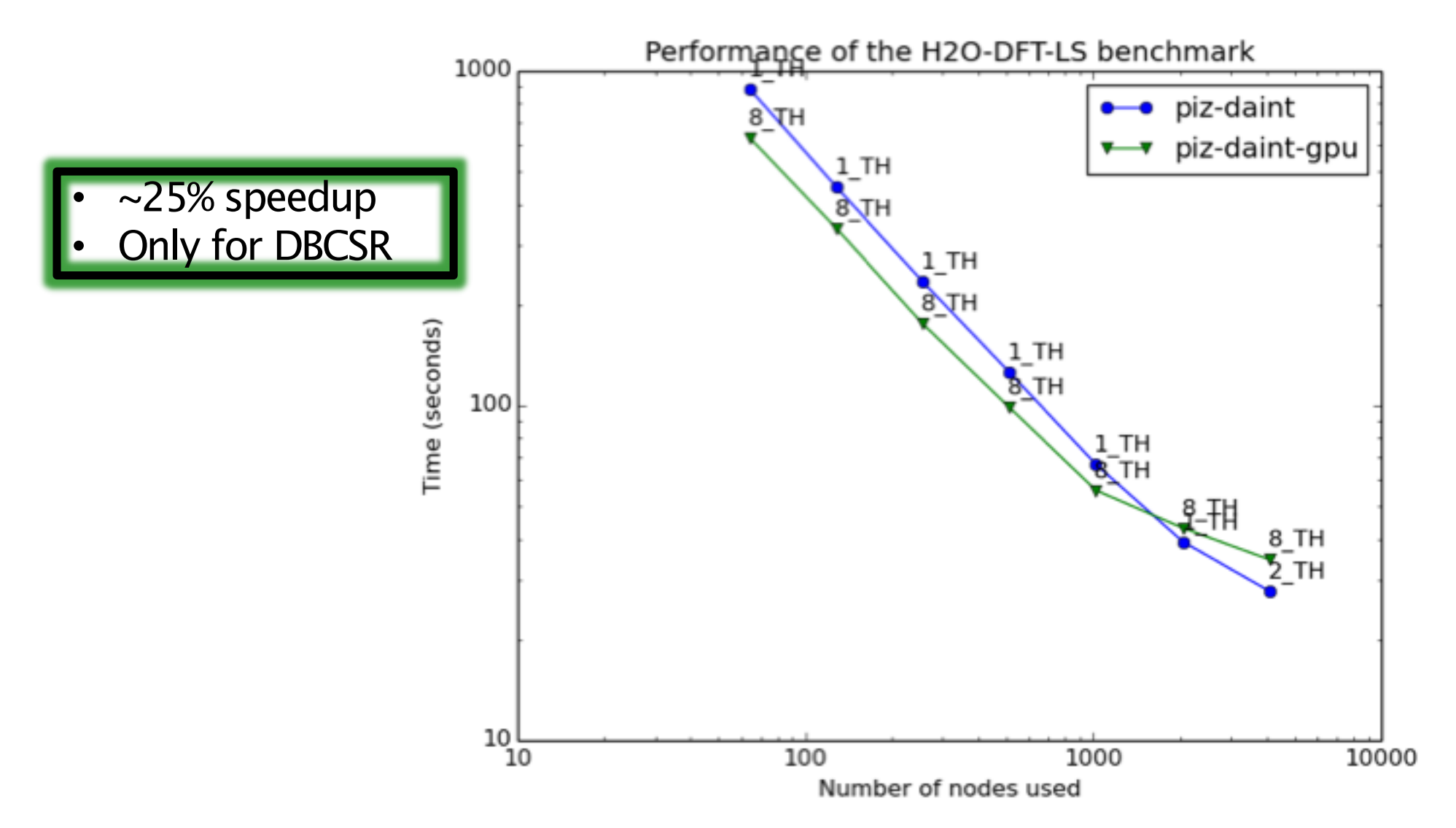

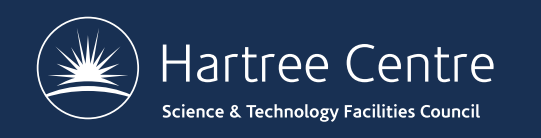

### **CP2K Timing Report**

- CP2K measures are reports time spent in routines and communication
	- Timing reports are printed at the end of the run

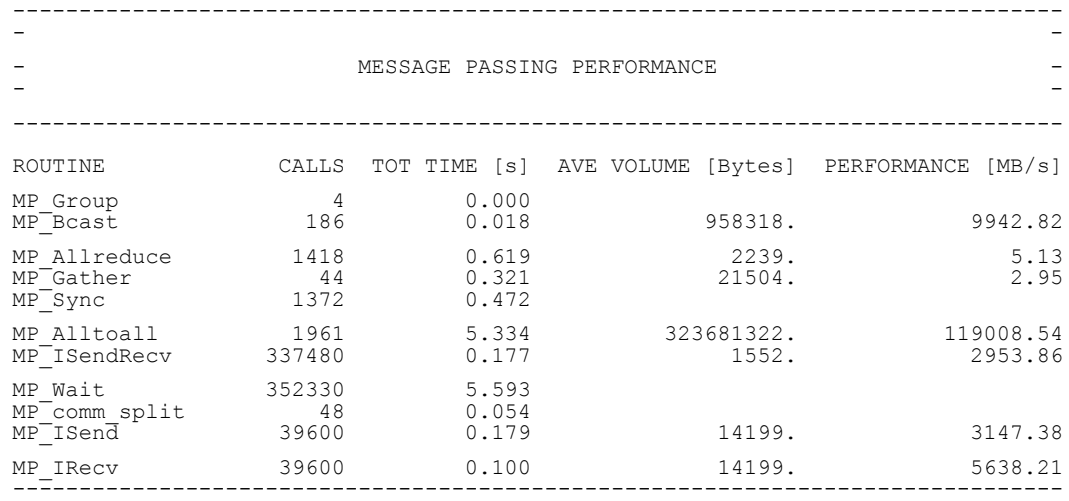

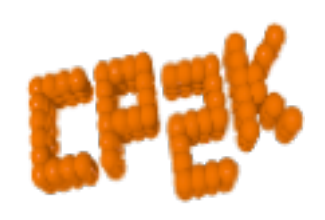

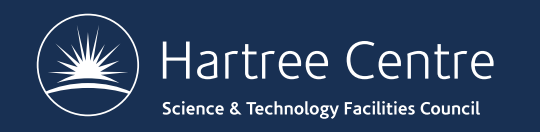

### **CP2K Timing Report**

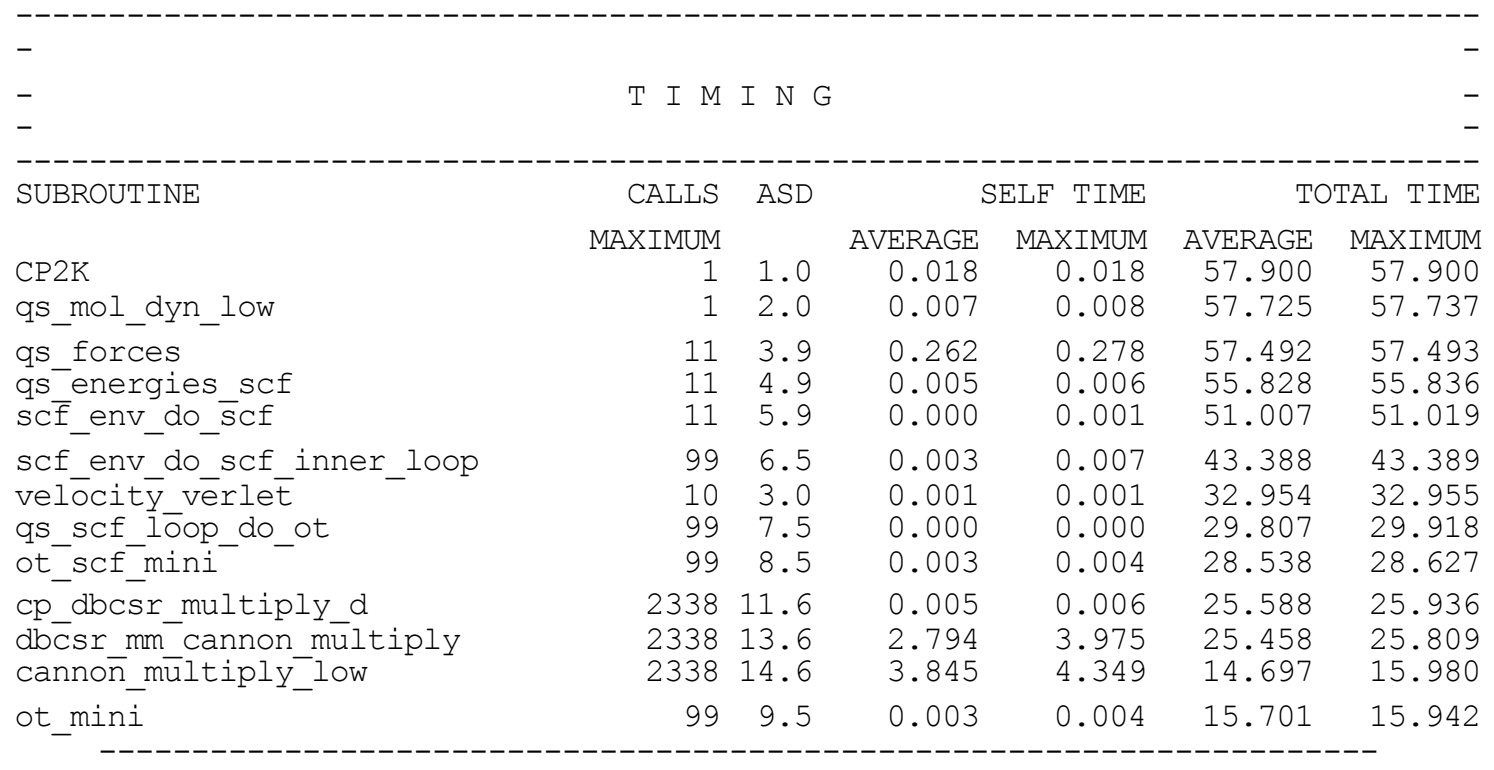

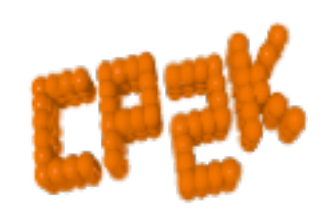

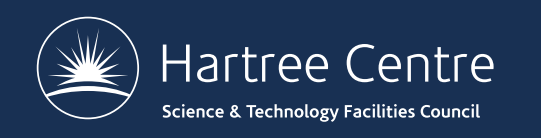

## **CP2K Timing Report**

- Not just for developers!
	- Check that communication is  $\leq 50\%$  of total runtime
	- Check where most time is being spent:
		- Sparse matrix multiplication cp\_dbcsr\_multiply\_d
		- Dense matrix algebra cp fm syevd (&DIAGONALISATION), cp fm cholesky \* (&OT), cp\_fm\_gemm
		- FFT  $fft3d *$
		- Collocate / integrate calculate rho elec, integrate v rspace
- Control level of granularity

&GLOBAL

&TIMINGS

THRESHOLD 0.00001 Default is 0.02 (2%)

- &END TIMINGS
- &END GLOBAL

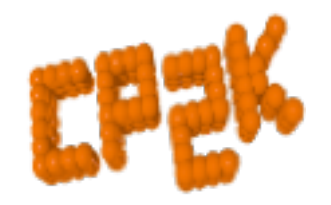

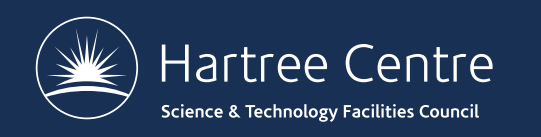

### **Summary**

- First look for algorithmic gains
	- Cell size, SCF settings, preconditioner, choice of basis set, QM/MM, ADMM…
- Check scaling of *your* system
	- Run a few MD / GEO OPT steps
	- Turn off outer SCF, keep inner SCF fixed
- Almost all performance-critical code is in libraries
	- Compiler optimisation –O3 is good enough
	- Intel vs gfortran vs Cray difference is close to zero
- Before spending 1,000s of CPU hours, build lib[x]smm, libgrid, ELPA, FFTW3…
	- Or ask your local HPC support team  $\odot$

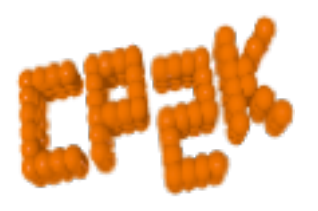

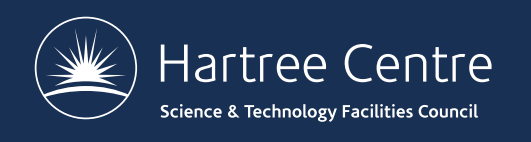

#### Questions?

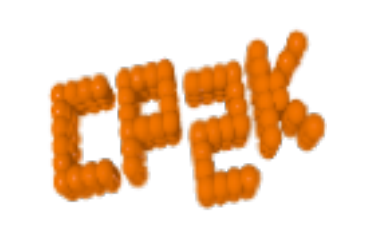